## FMV-BIBLO NE4/50R

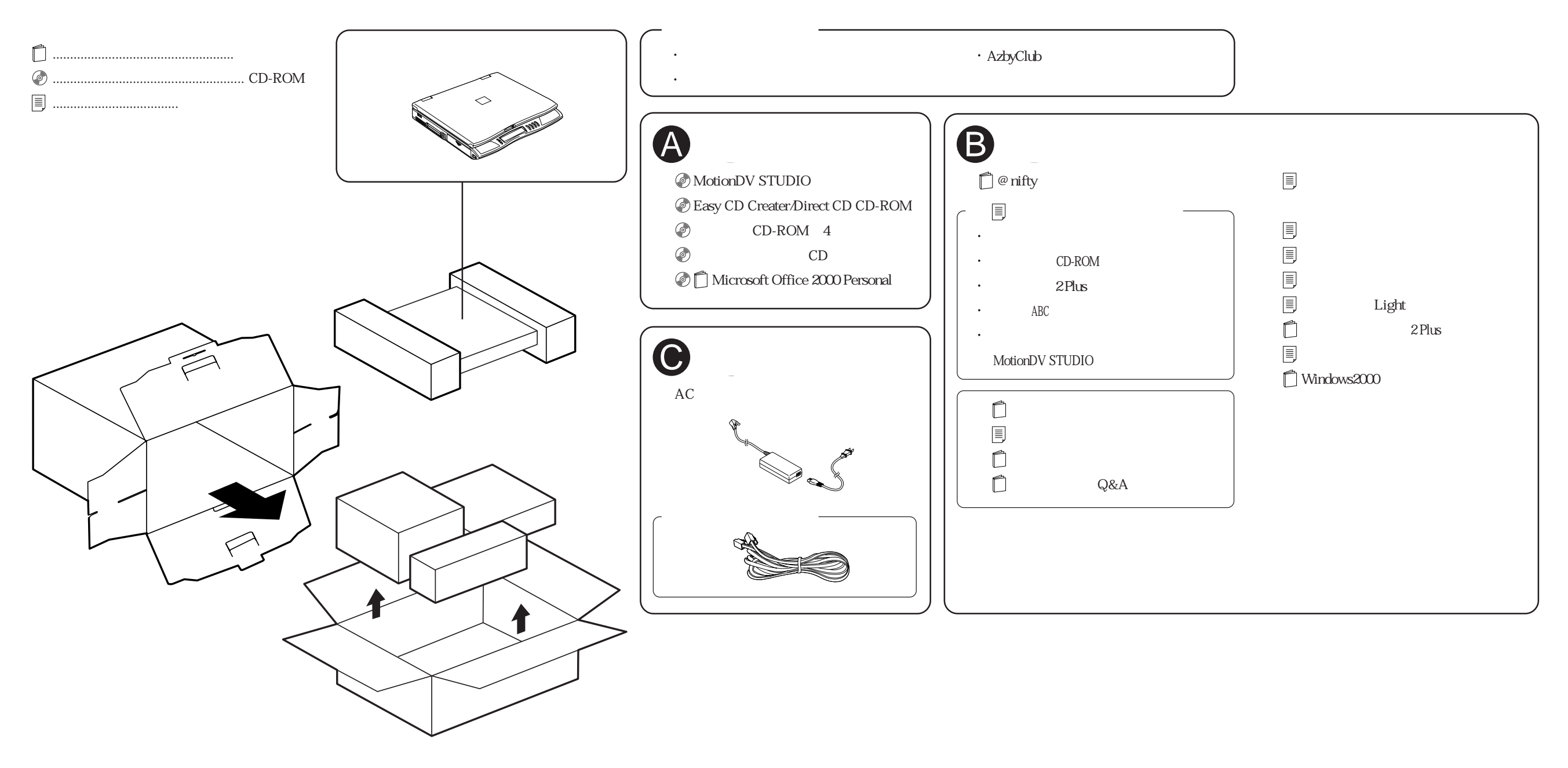